Objectif WEB

# **Certification Google AdWords Les bases d'AdWords Avec des QCM pour s'entraîner à l'examen**

Display

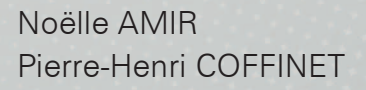

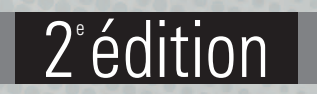

c.e. ciblage

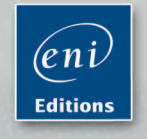

### **Chapitre 1 : Introduction**

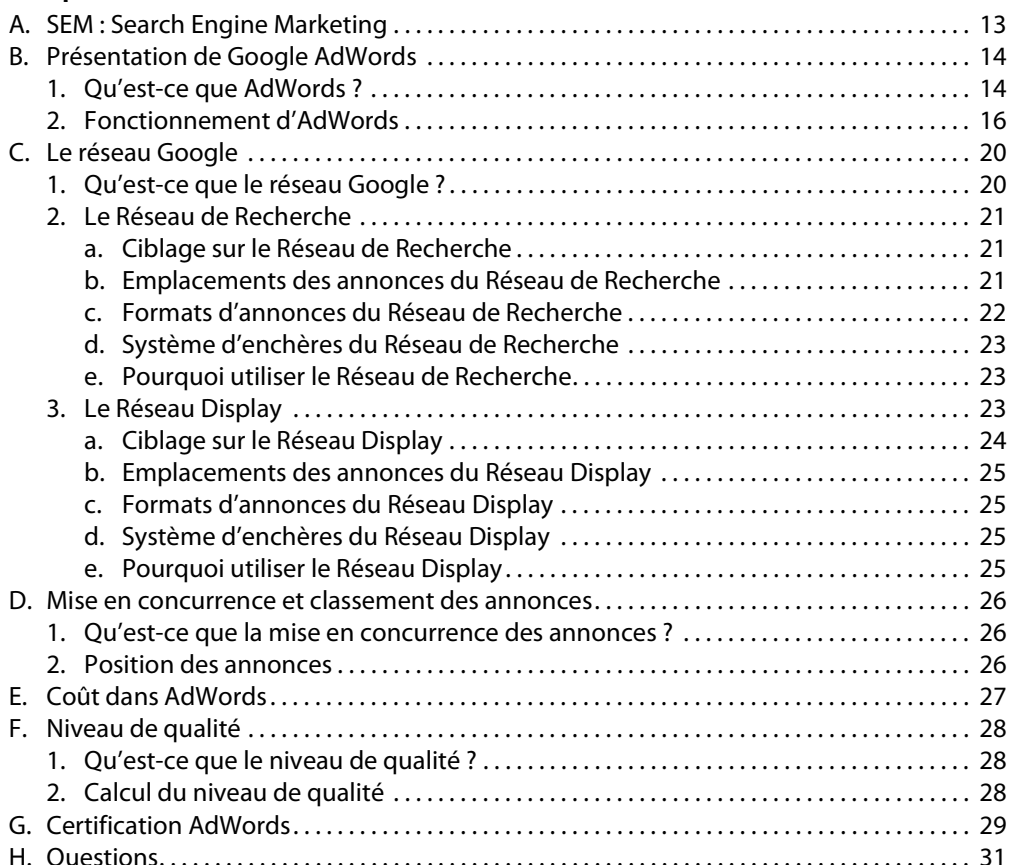

**. . . . . . . . . . . . . . . . . . . . . . . . . . . . . . . . . . . . . . . . . . . . . . . . . . . . . . . . . . . . . . . . . . . . . . . . . .** 1

### **Chapitre 2 : Gestion des comptes**

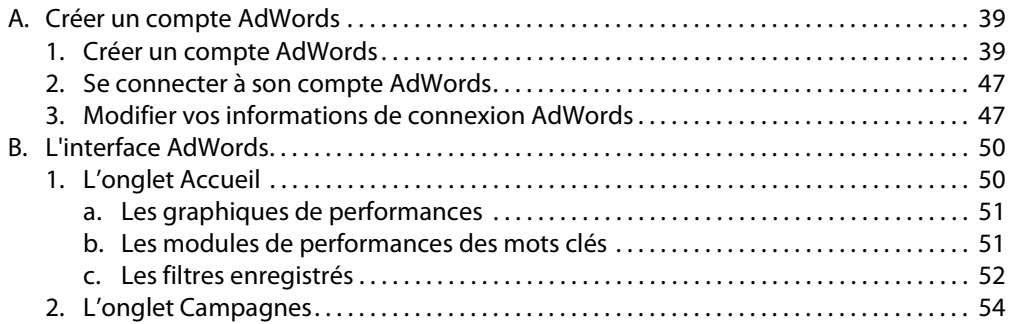

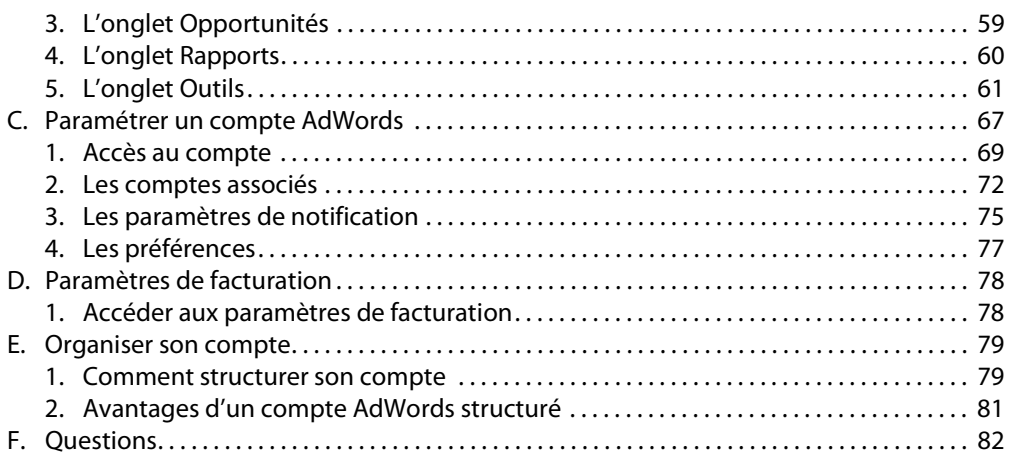

### **Chapitre 3 : Gestion des campagnes**

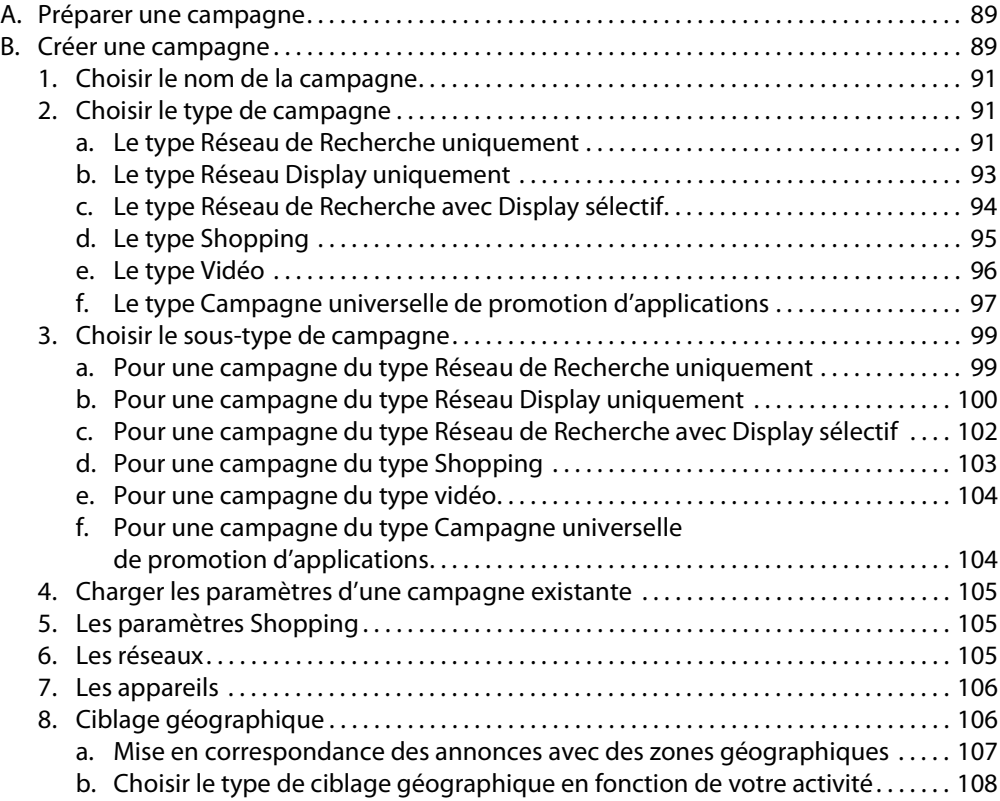

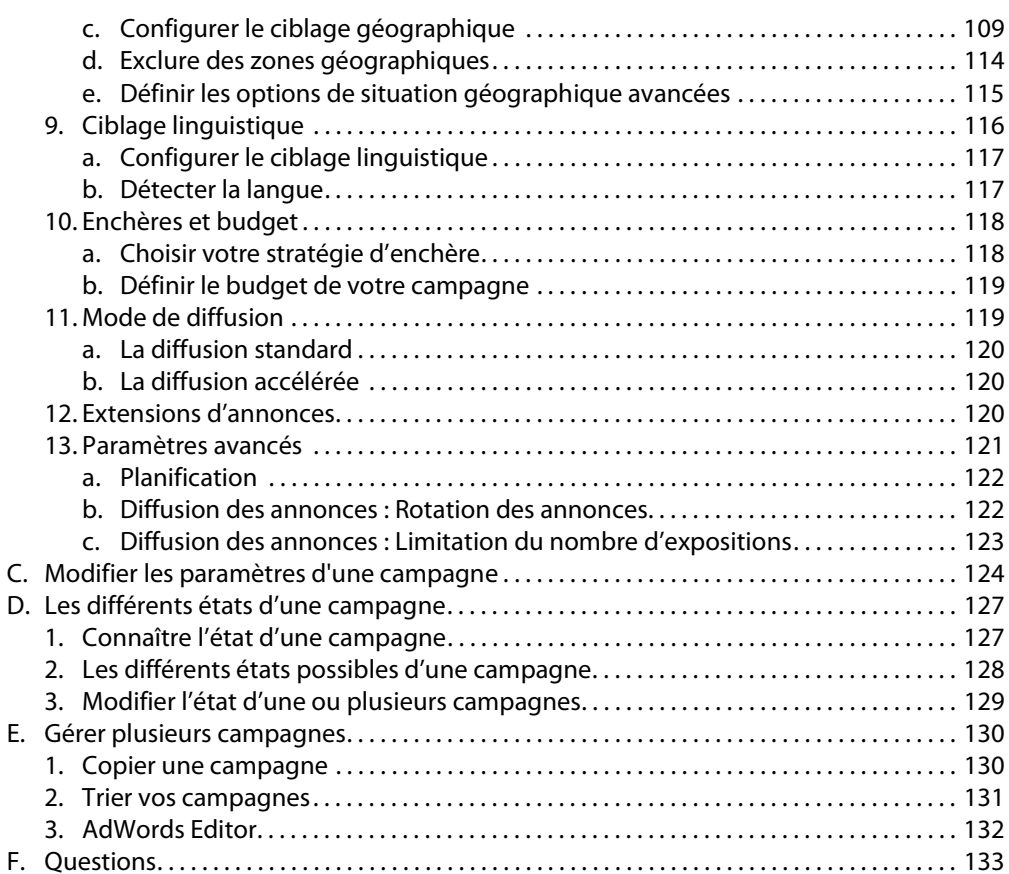

### **Chapitre 4 : Gestion des groupes d'annonces**

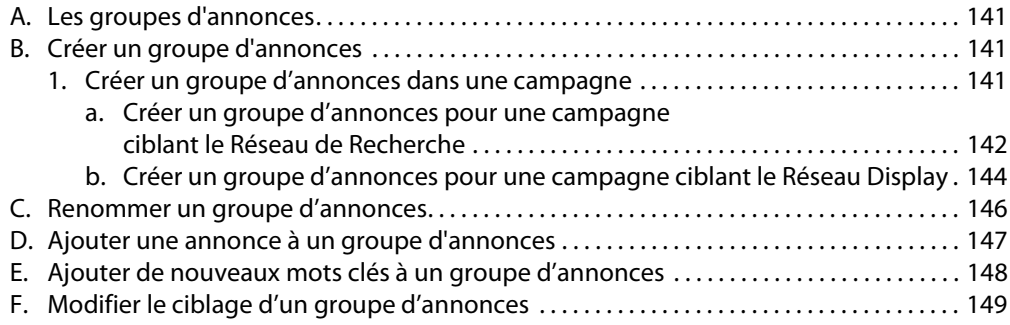

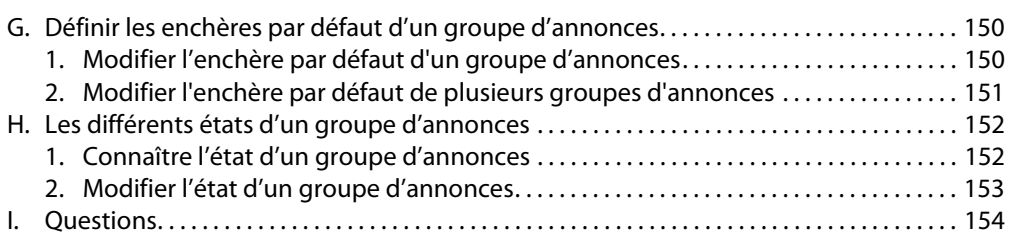

4 Certification Google AdWords - Les bases d'Adwords  **. . . . . . . . . . . . . . . . . . . . . . . . . . . . . . . . . . . . . . . . . . . . . . . . . . . . . . . . . . . . . . . . . . . . . . . . .** 

### **Chapitre 5 : Gestion des mots clés**

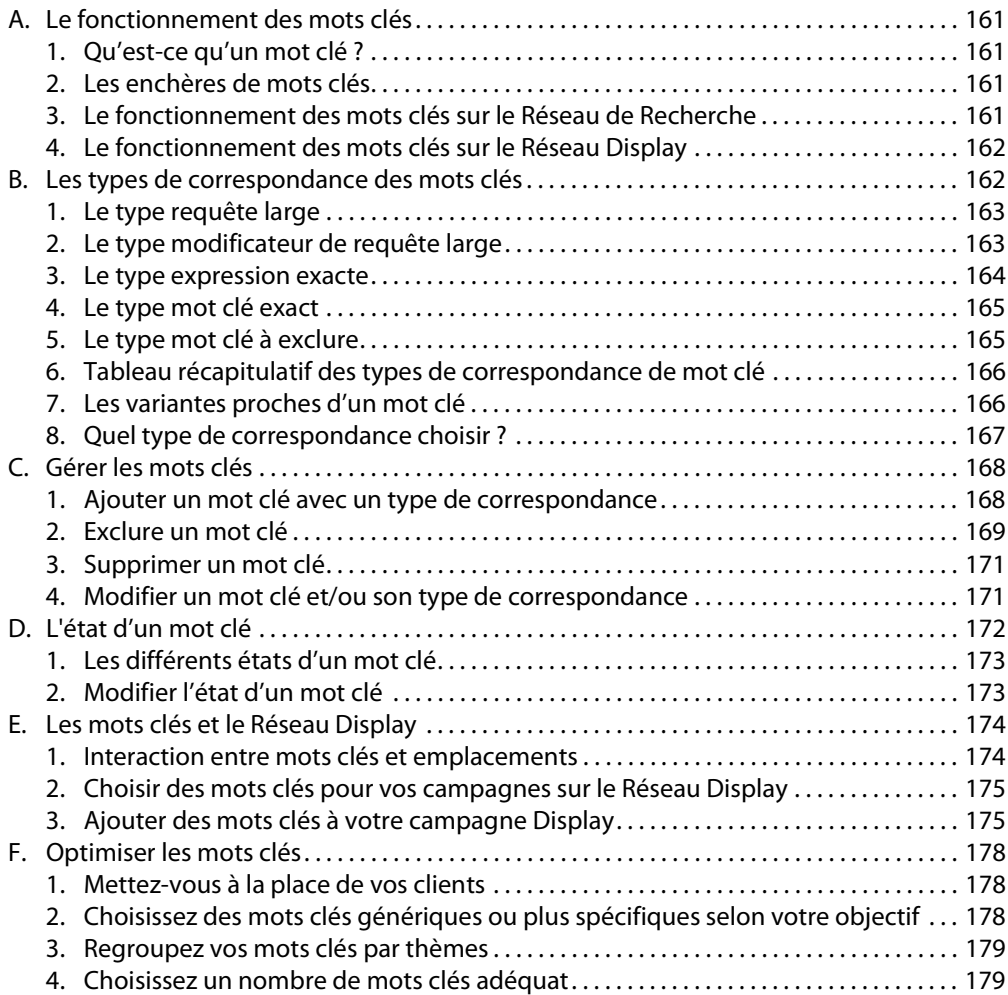

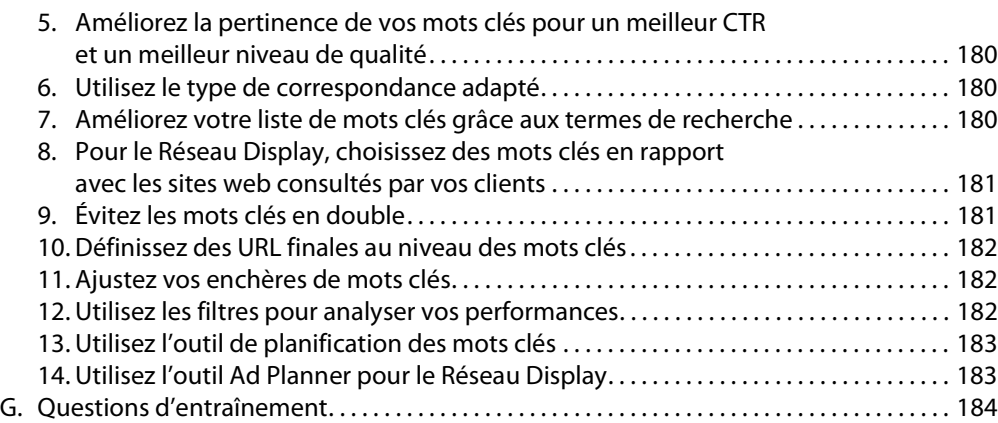

### **Chapitre 6 : Gestion des annonces**

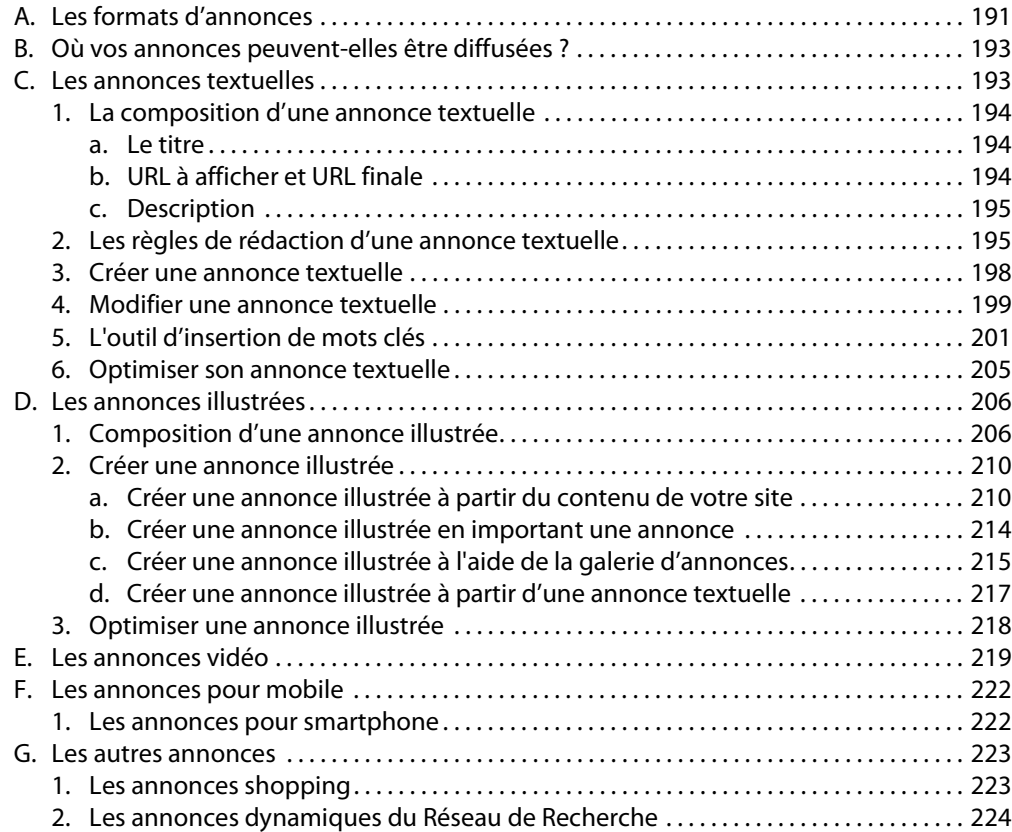

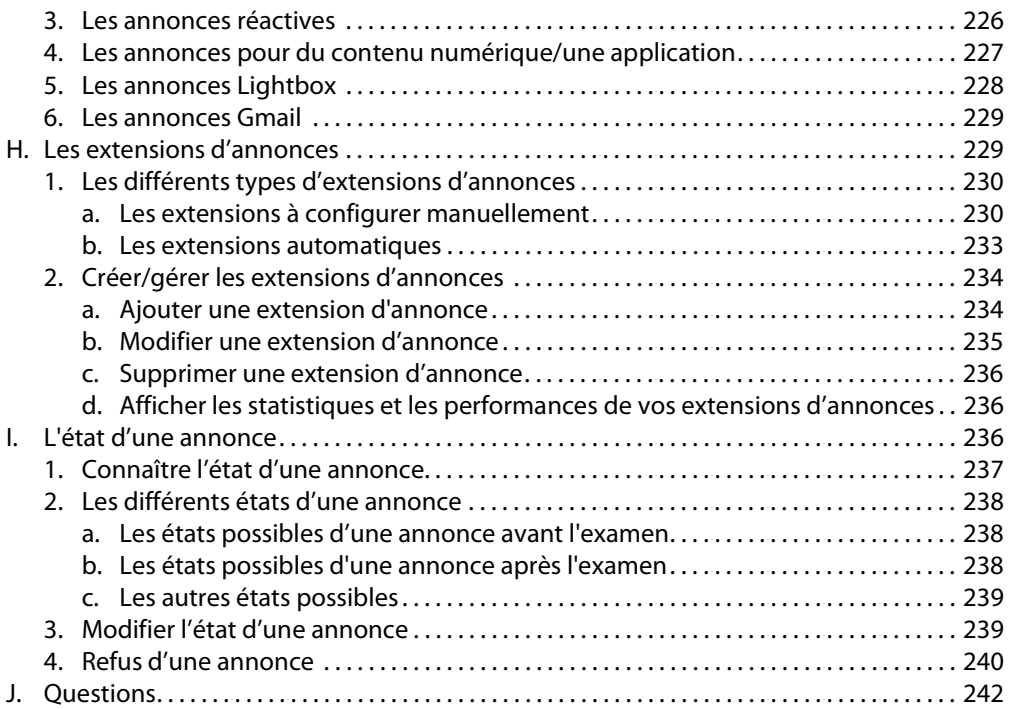

### **Chapitre 7 : Budgets et enchères**

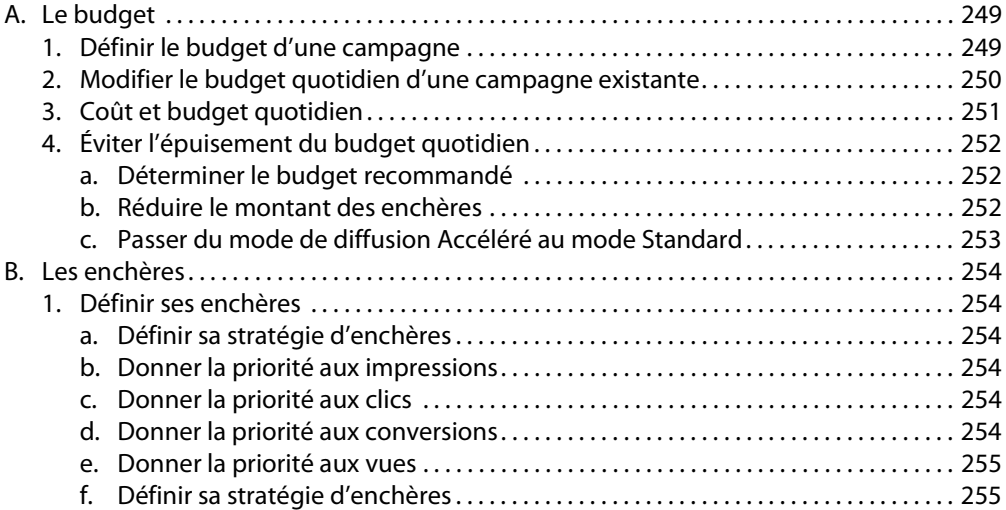

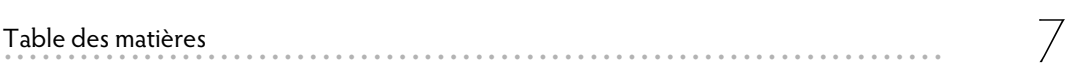

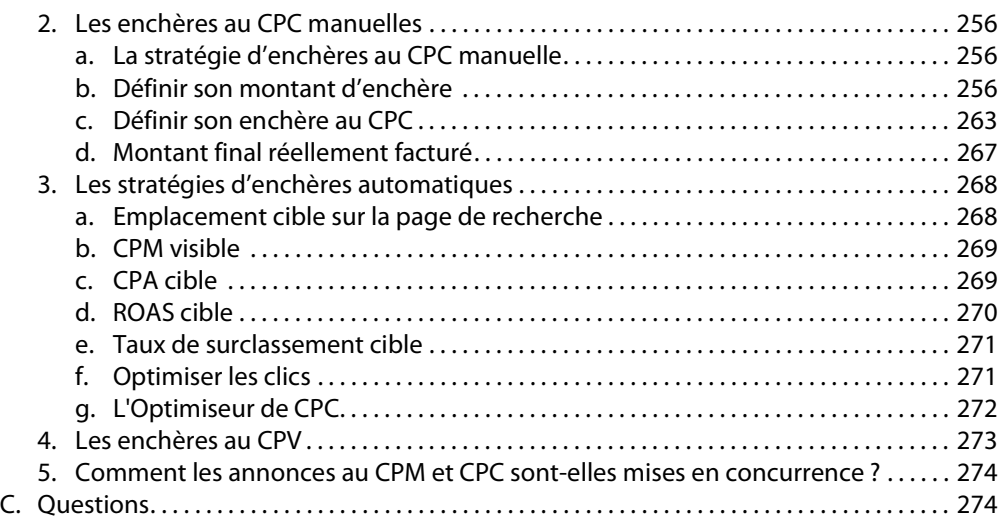

### **Chapitre 8 : Évaluer et optimiser ses performances**

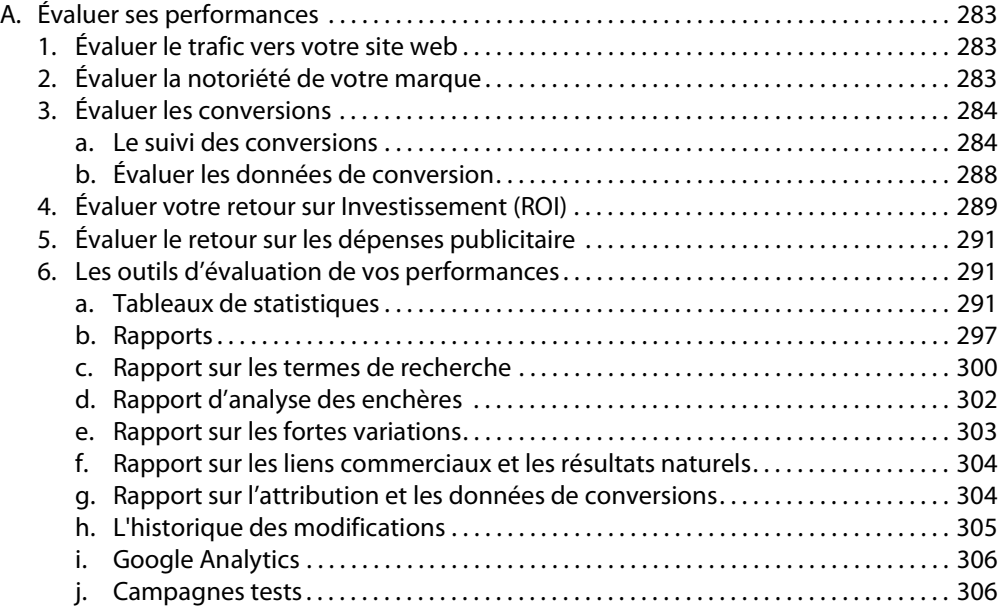

## ertification Google AdWords - Les bases d'Adwords<br>Certification Google AdWords - Les bases d'Adwords

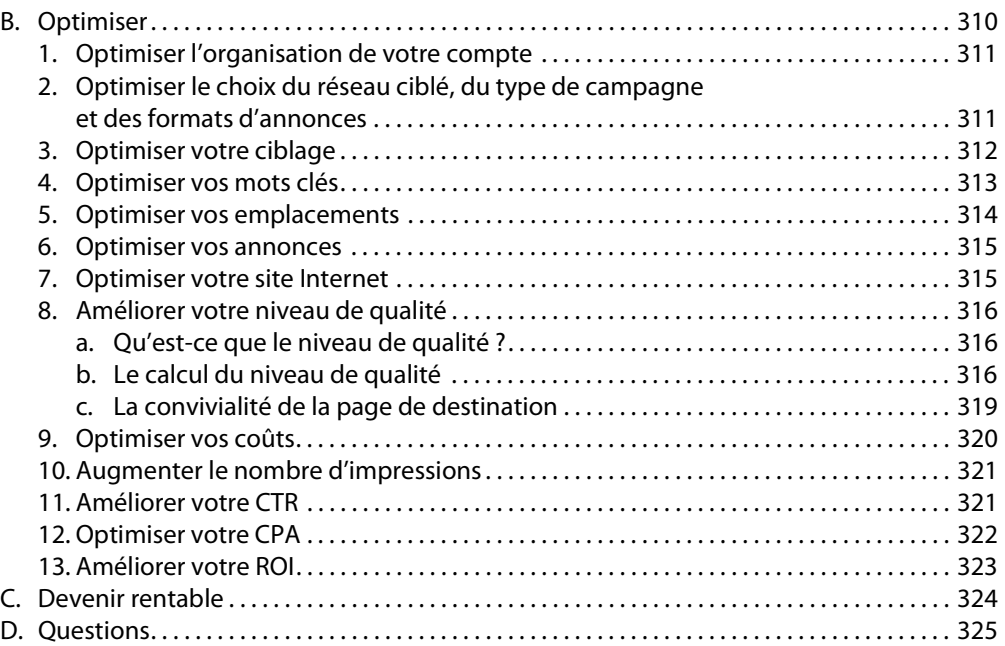

### **Chapitre 9 : Gestion de plusieurs comptes**

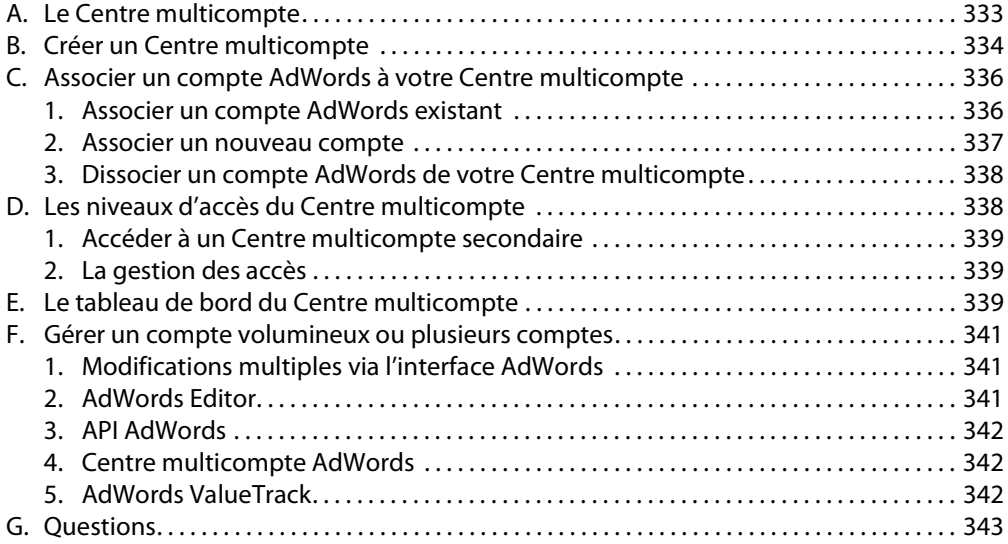

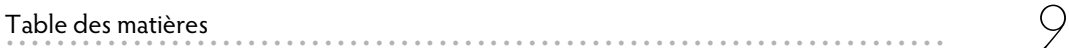

### **Chapitre 10 : Corrigés des questions d'entraînement**

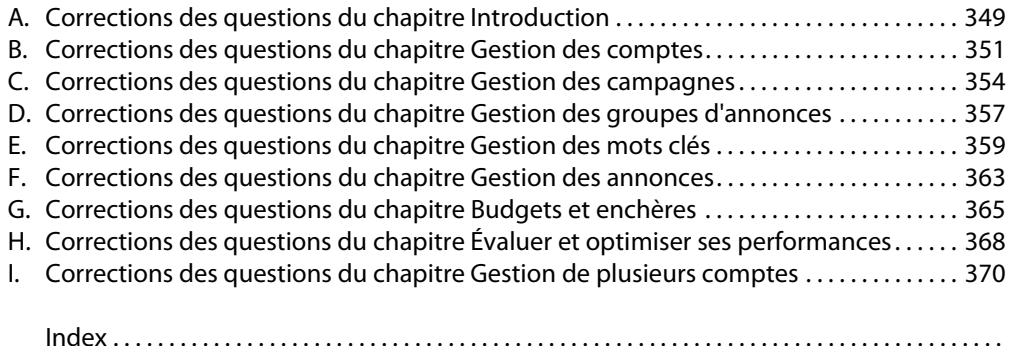

### A. Le fonctionnement des mots clés

### **1. Qu'est-ce qu'un mot clé ?**

Les mots clés correspondent à des mots ou expressions que vous déterminez et qui vont permettre de déclencher la diffusion de vos annonces.

Pour que vos annonces soient diffusées lorsque des internautes recherchent vos produits/services, les mots clés que vous déterminez doivent correspondre aux termes de recherche que les internautes ont l'habitude d'utiliser (Réseau de Recherche) ou doivent être liés au contenu des sites web que vos clients visitent (Réseau Display).

En choisissant des mots clés pertinents, directement liés à vos annonces et à vos produits, vous améliorez vos chances de toucher des clients intéressés par vos produits ou services.

Plus vos mots clés sont pertinents et précis par rapport à ce que peuvent rechercher les internautes sur Google, plus votre annonce est susceptible d'attirer des clients potentiels et plus votre campagne sera rentable.

### **2. Les enchères de mots clés**

Les mots clés sont un bon moyen d'estimer le montant de vos frais publicitaires. Chaque mot clé peut se voir attribuer un montant d'enchère au CPCmax (coût par clic maximum). Ces enchères indiquent le montant maximal que vous être prêt à payer pour un clic sur votre annonce. Toutefois, le coût réel d'un clic sur votre annonce pourra être inférieur au CPCmax.

Chaque fois qu'un internaute fait une recherche sur Google, vos annonces sont mises en concurrence avec celles de vos concurrents. Cette mise en concurrence va permettre de sélectionner l'ordre d'apparition des annonces. Lors de la mise en concurrence, votre mot clé va se voir attribuer un niveau de qualité par AdWords. Ce niveau de qualité est basé sur les performances récentes du mot clé, de votre annonce, sur la pertinence par rapport au terme de recherche utilisé par l'internaute ainsi que divers autres facteurs.

Avec un niveau de qualité élevé, vous pourrez bénéficier de meilleures positions et de coûts moins élevés.

#### **3. Le fonctionnement des mots clés sur le Réseau de Recherche**

Quand une campagne diffuse sur le Réseau de Recherche, le ciblage principal est le ciblage par mots clés. Le ciblage par mots clés met en correspondance les termes de recherche des internautes avec les mots clés choisis dans AdWords. Une fois la correspondance effectuée, les annonces peuvent être diffusées et donc s'afficher.

Ainsi, lorsque l'on crée un groupe d'annonces, les mots clés à ajouter doivent être pertinents et en rapport avec les termes que les internautes utilisent lorsqu'ils effectuent une recherche.

#### **4. Le fonctionnement des mots clés sur le Réseau Display**

Si vous avez choisi de diffuser vos annonces sur le Réseau Display avec un ciblage par mots clés pour vos annonces, alors la diffusion de vos annonces se basera sur les mots clés que vous aurez choisis.

Le système AdWords va utiliser les mots clés définis dans le groupe d'annonces pour associer les annonces à des contenus de sites leur correspondant. Pour cela le système analyse le contenu et l'adresse web des pages web afin de diffuser les annonces sur les pages les plus pertinentes du site.

### **B. Les types de correspondance des mots clés**

Les types de correspondance des mots clés permettent de spécifier à quel point le terme de recherche d'un internaute peut être proche ou non de votre mot clé. Cela va vous permettre de cibler des clients intéressés par vos produits ou services tout en optimisant l'utilisation de votre budget.

Ci-après les différents types de correspondance de mots clés existants, du plus large au plus restrictif :

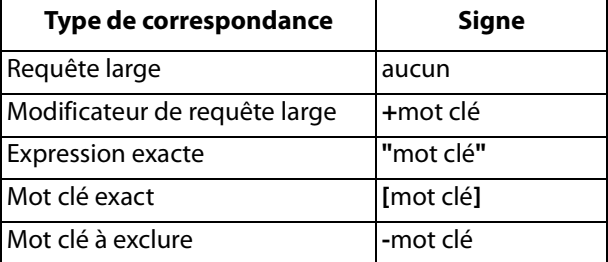

Chaque type de correspondance est associé à un signe particulier et déclenche la diffusion des annonces de façon différente. Plus le type de correspondance est large, plus le trafic généré est important. Inversement, plus le trafic est restrictif, plus le mot clé sera pertinent par rapport à la requête de recherche de l'internaute.

Un choix stratégique des options de correspondance permet ainsi d'améliorer son CTR (Taux de Clics) et son retour sur investissement.

 $L$ les mots clés ne sont pas sensibles à la casse, une variante majuscule ou minuscule n'empêchera donc pas la diffusion de votre annonce.

 $!$  Dans le cas du Réseau Display, les mots clés sont toujours considérés en requête large.

La requête large est le type de correspondance par défaut si vous n'en spécifiez pas un autre.

Lors de la création de vos mots clés, si vous optez pour le type requête large, votre annonce s'affichera si un terme de recherche contient les termes composant votre mot clé quel qu'en soit l'ordre. La recherche peut contenir également d'autres termes que ceux présents dans votre mot clé.

Votre annonce pourra également être diffusée pour des variantes proches de vos mots clés comprenant entre autres : -

- les synonymes ;
- les formes au pluriel et au singulier ;
- les termes mal orthographiés ;
- les variantes dérivées d'un même radical (plombier et plomberie par exemple) ;
- les recherches associées et autres variantes pertinentes.

Le type de correspondance requête large permet de : -

- passer moins de temps à mettre en place des listes de mots clés.
- diffuser vos annonces à une audience plus étendue, et donc d'enregistrer un maximum de trafic. Toutefois, ce trafic sera moins pertinent qu'avec un type de correspondance plus restrictif. Vous pouvez cependant utiliser l'exclusion de mots clés afin d'améliorer cette pertinence.

Pour spécifier un mot clé en requête large, aucun symbole n'est nécessaire puisque c'est le type de correspondance par défaut.

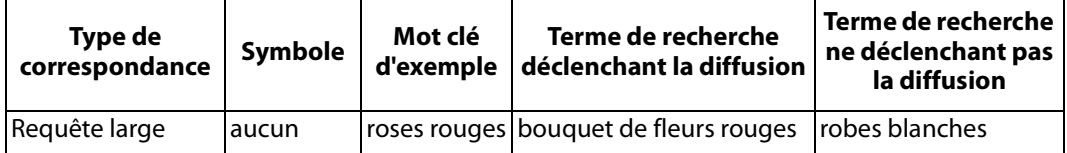

### **2. Le type modificateur de requête large**

Le type de correspondance modificateur de requête large, également appelé requête large modifiée, permet d'avoir un contrôle plus précis par rapport au type requête large. En effet, les mots clés en requête large modifiée vont permettre de spécifier certains mots clés qui devront obligatoirement apparaître dans les termes de recherche de l'internaute. Pour cela il suffit d'ajouter le signe + aux termes de votre expression en requête large. Les variantes proches sont également prises en compte.

Contrairement aux mots clés en requête large, ceux en requête large modifiée ne permettront pas la diffusion de votre annonce pour les synonymes et les recherches associées.

Le type de correspondance modificateur de requête large permet d'avoir un contrôle plus précis, soit un trafic moins élevé mais plus pertinent.

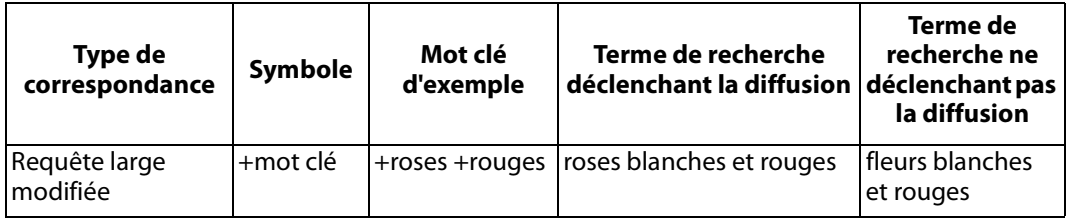

L'U'ordre des mots dans la requête large modifiée n'a pas d'importance. Par exemple, +roses +rouges revient au même que +rouges +roses.

#### **3. Le type expression exacte**

Les expressions exactes permettent d'afficher l'annonce lorsque l'internaute utilise exactement l'expression dans sa requête de recherche. L'ordre des mots a son importance. Cette expression ou mot clé peut être précédé ou suivi d'autres termes supplémentaires. Les variantes proches sont également prises en compte.

Les expressions exactes permettent d'appliquer une restriction supplémentaire, et donc un ciblage plus précis que les requêtes larges modifiées. Ainsi, vos mots clés ont moins de risque de déclencher la diffusion de vos annonces sur des termes qui ne correspondraient pas à vos produits ou services.

Pour appliquer le type expression exacte, il faut encadrer le mot ou l'expression de guillemets " ". -

Le type de correspondance expression exacte permet :

- un ciblage plus précis par rapport aux mots clés en requête large ou large modifiée (toutefois, elle offre davantage de flexibilité que les mots clés exacts),
- de baser ses mots clés et annonces sur les termes de recherche utilisés par les internautes,
- de diminuer le nombre d'impressions inutiles déclenchées par des recherches qui ne corres-pondent pas à vos produits ou services,
- de faire apparaître votre texte d'annonce en gras : votre expression ou mot clé apparaît en gras dans l'annonce si l'internaute l'a utilisé comme terme de recherche. Cela permet de rendre votre annonce plus visible et d'attirer davantage l'attention de l'internaute, ce qui permet d'augmenter votre CTR.

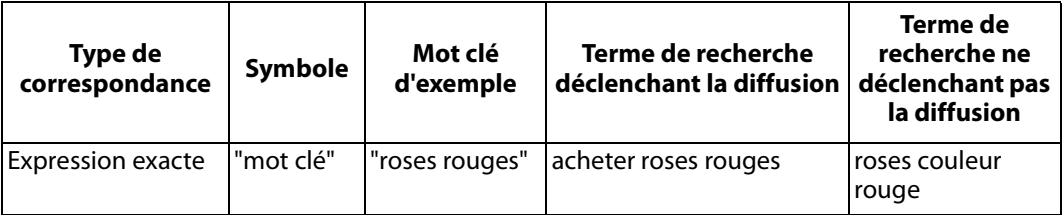

Le type de correspondance mot clé exact permet de diffuser l'annonce uniquement lorsque le terme de recherche utilisé par l'internaute correspond exactement au mot clé ou à des variantes proches. Comme pour le type expression exacte, l'ordre des mots dans le mot clé exact a son importance. Toutefois, contrairement à une expression exacte, un mot clé exact ne peut pas être précédé ou suivi d'autres termes.

Parmi les options de correspondance de mots clés, le mot clé exact est celui qui permet d'assurer le ciblage le plus restrictif.

Pour attribuer le type de correspondance mot clé exact à un mot clé, il vous suffit de placer ce dernier entre crochets : [ ]. -

Le type de correspondance mot clé exact permet :

- de mieux contrôler l'audience qui voit votre annonce en ne diffusant qu'auprès des internautes qui auront utilisé comme terme de recherche votre mot clé ou une variante proche,
- de mieux cibler votre audience de manière à générer un meilleur CTR (Taux de clics),
- de faire apparaître votre texte d'annonce en gras : votre mot clé ou expression apparaît en gras dans l'annonce si l'internaute l'a utilisé comme terme de recherche. Cela permet donc de rendre votre annonce plus visible et d'attirer davantage l'attention de l'internaute soit un CTR en hausse.

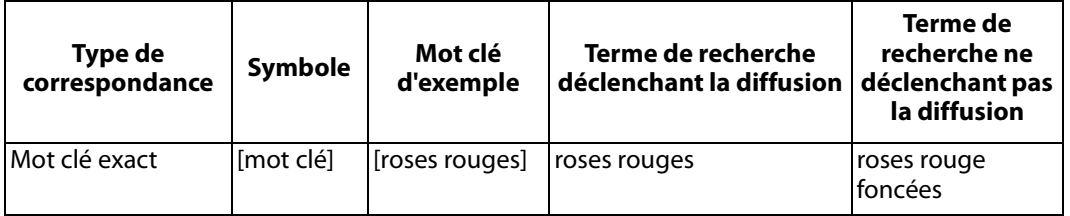

### **5. Le type mot clé à exclure**

Le type de correspondance mot clé à exclure permet d'empêcher la diffusion de vos annonces sur certains termes que vous définissez. En empêchant la diffusion de vos annonces sur des mots clés non pertinents vous éviterez des clics indésirables, soit des dépenses inutiles.

L'exclusion peut être associée aux autres types de correspondance. Vous pourrez ainsi choisir d'exclure un mot clé exact, une expression exacte ou toute une thématique via une requête large. Pour cela, il suffit de coupler le signe moins (-) avec le signe du type de correspondance choisi.

Exemple : vous ne vendez pas de roses en plastique, toutefois vous vendez des plantes en plastique. Vous allez donc devoir exclure le terme "roses en plastique". Pour cela, vous devez ajouter en mot clé à exclure – "roses en plastique". Ainsi, un internaute qui tapera **roses en plastiques** ou **acheter roses en plastique** ne verra pas s'afficher votre annonce. En revanche, si l'internaute tape **plantes en plastique**, votre annonce s'affichera.

 $\lfloor \frac{I}{I} \rfloor$ Veillez à ce qu'aucun de vos mots clés à exclure ne figure déjà dans votre liste de mots clés standard car cela empêcherait la diffusion de vos annonces pour ce mot clé.

v Pour exclure un mot clé, il suffit d'ajouter le signe moins – devant le mot clé spécifique.

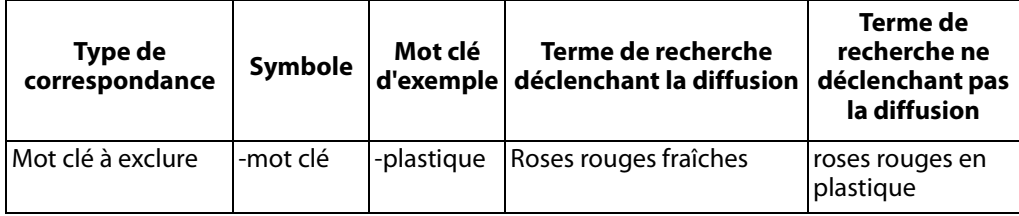

**6. Tableau récapitulatif des types de correspondance de mot clé**

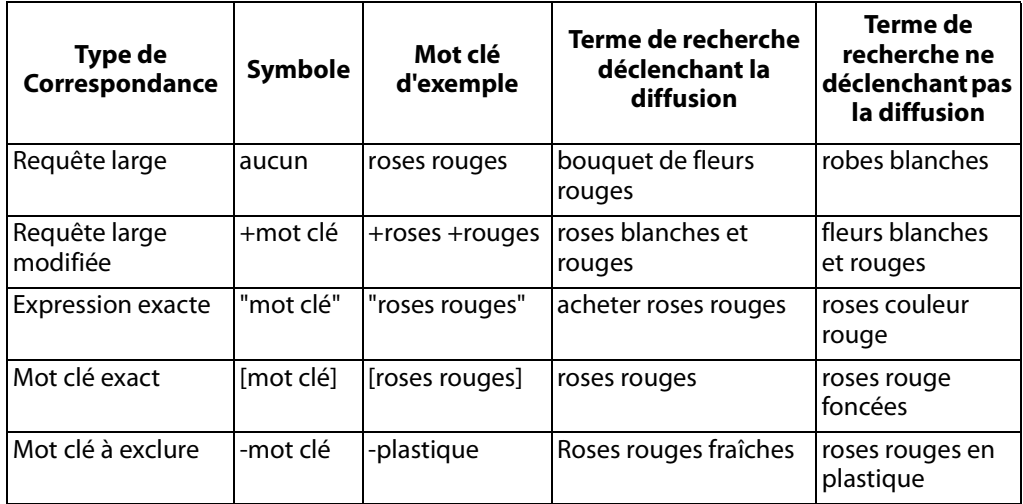

#### **7. Les variantes proches d'un mot clé**

Quel que soit le type de correspondance de mots clés, les variantes proches sont prises en compte. Ces variantes proches incluent : -

- les fautes d'orthographe,
- les formes singulières et plurielles,
- les acronymes,
- les variantes dérivées d'un même radical ; par exemple fleurs / fleuriste,